## Mit overblik/Borgeroverblik - Aflysning og Afvigelse (APP)

## Begrebsafklaring:

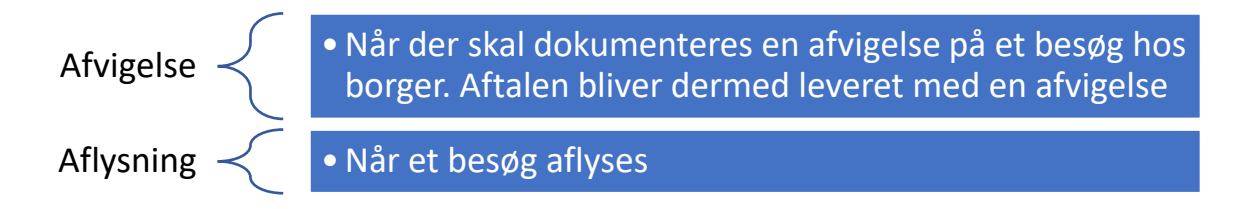

#### Mit overblik – Registrér afvigelse på besøg (APP):

Medarbejder er ude hos borgeren for at bistå med sårpleje/sårbehandling. Borger er ikke hjemme og medarbejderen skal dokumentere, hvorfor ydelsen ikke kan leveres. Der er IKKE tale om et aflyst besøg, men i stedet en registrering af at aftalen er leveret med afvigelse.

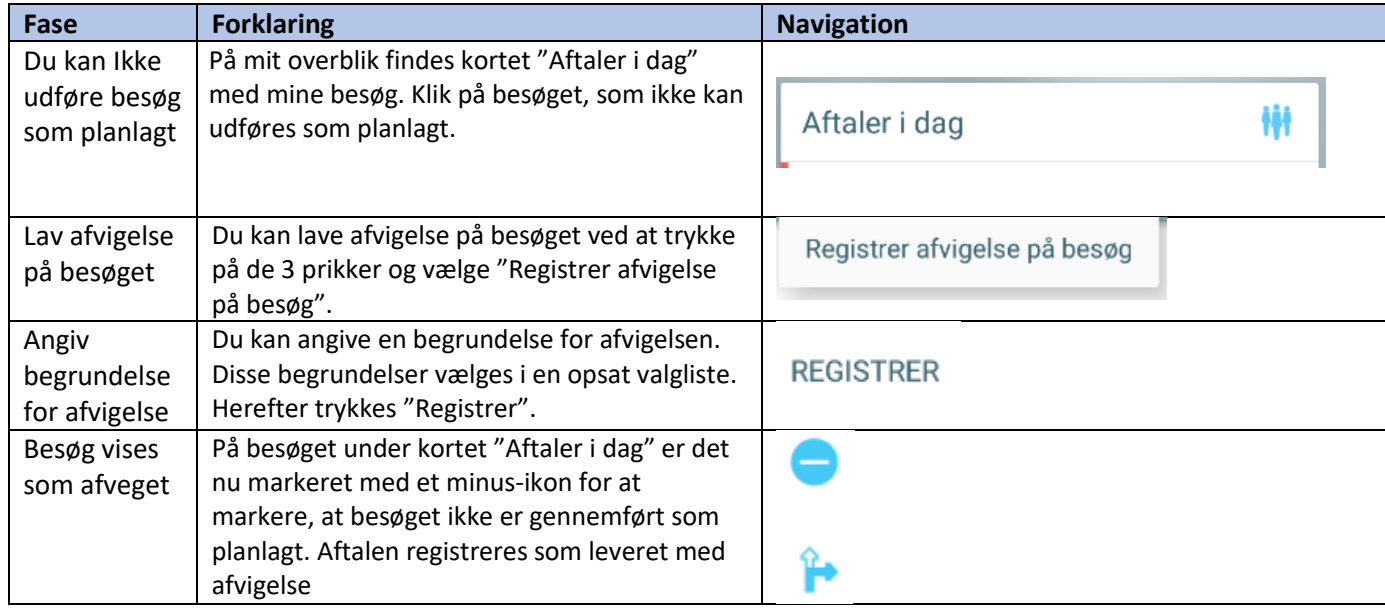

### Borgeroverblik - Aflysning af borgeropgave på plejehjem, bosted eller

#### aktivitetscenter:

Kommunen eller borger er nødsaget til at aflyse en borgeropgave

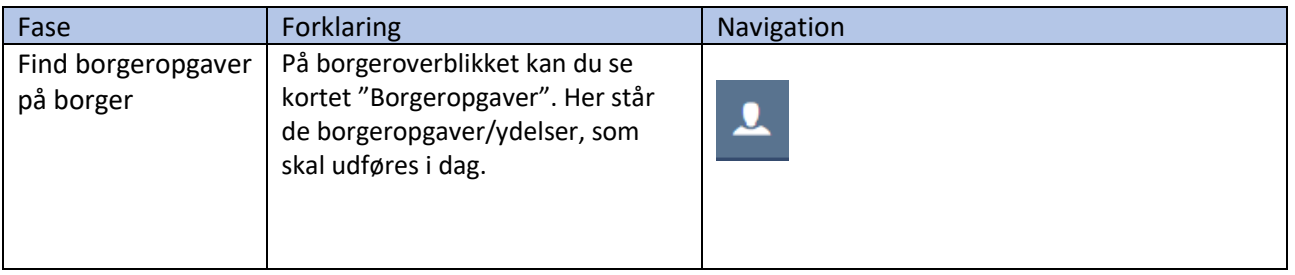

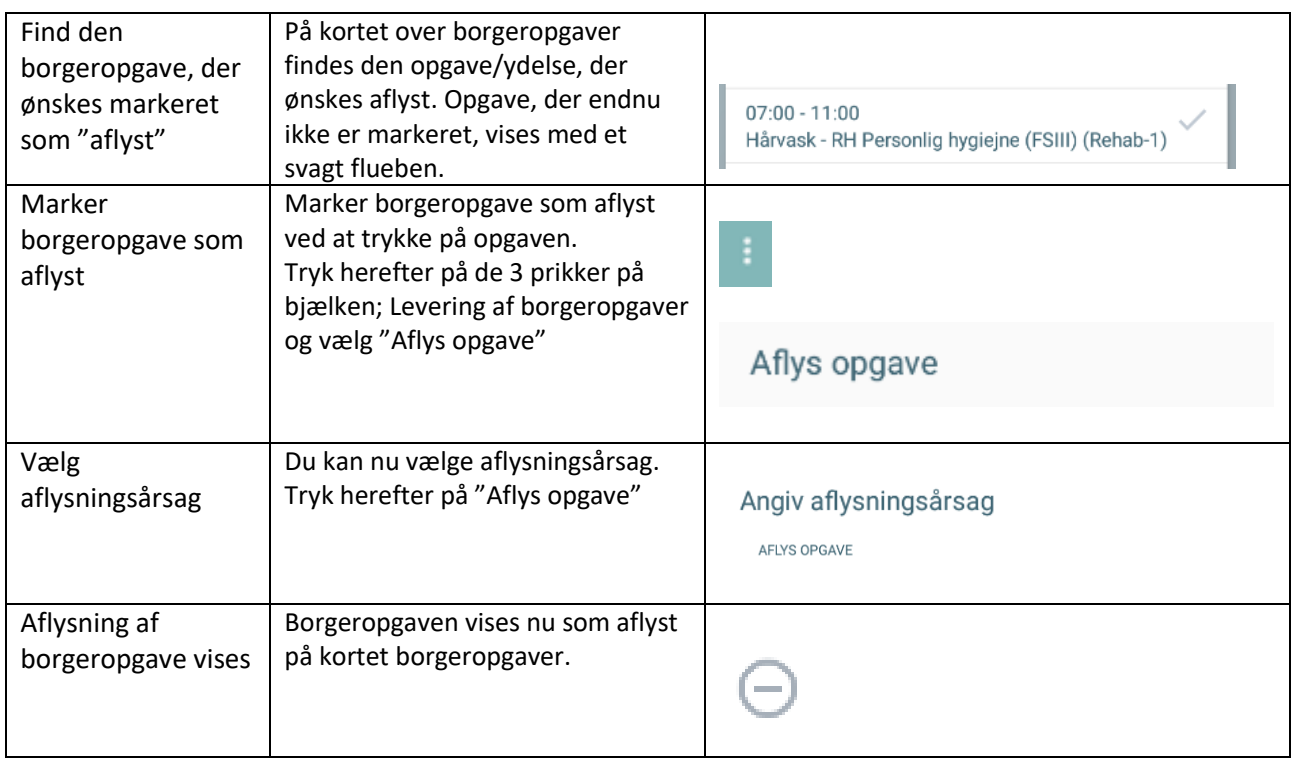

## Borgeroverblik - Aflysning af aftaler som fx trænings- og hjemmeplejeaftaler i borgers

### og medarbejders kalender

### Kommunen eller borger er nødsaget til at aflyse en aftale

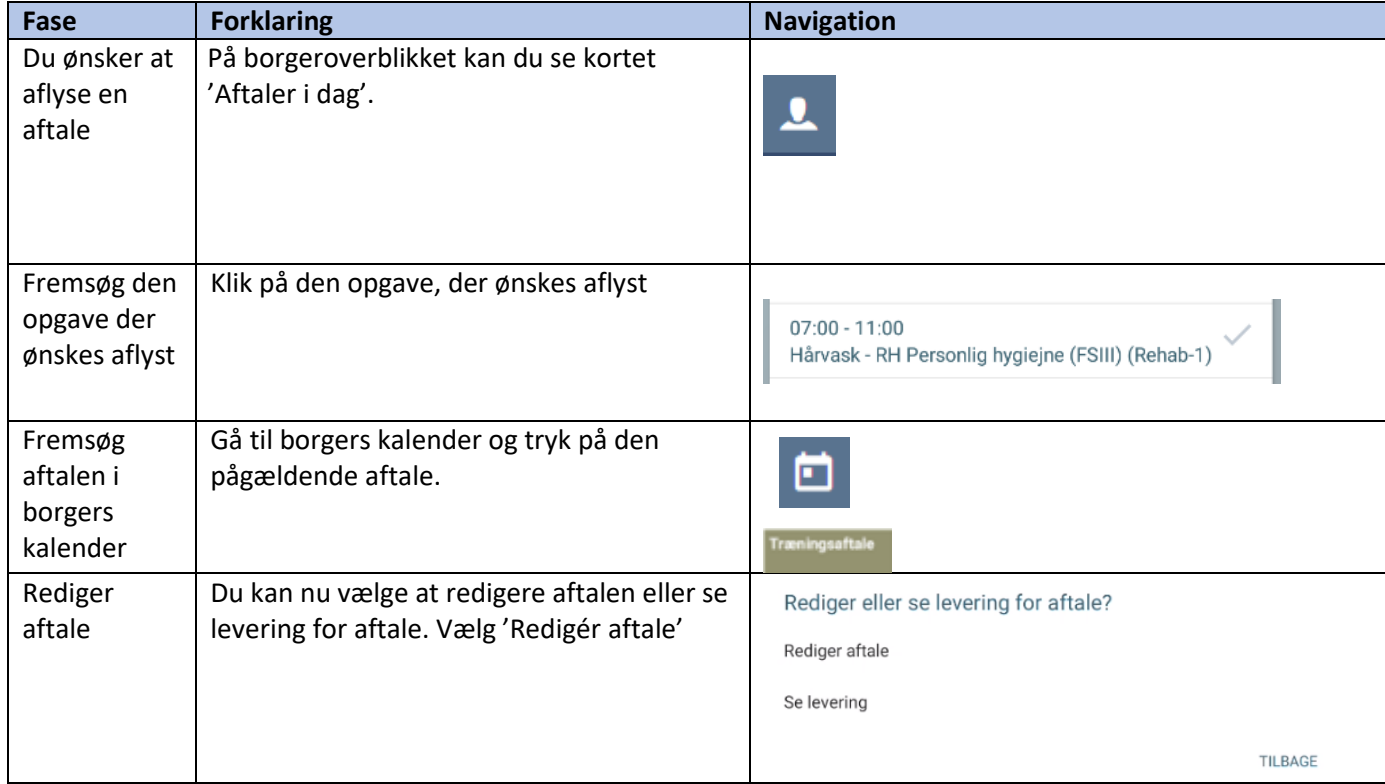

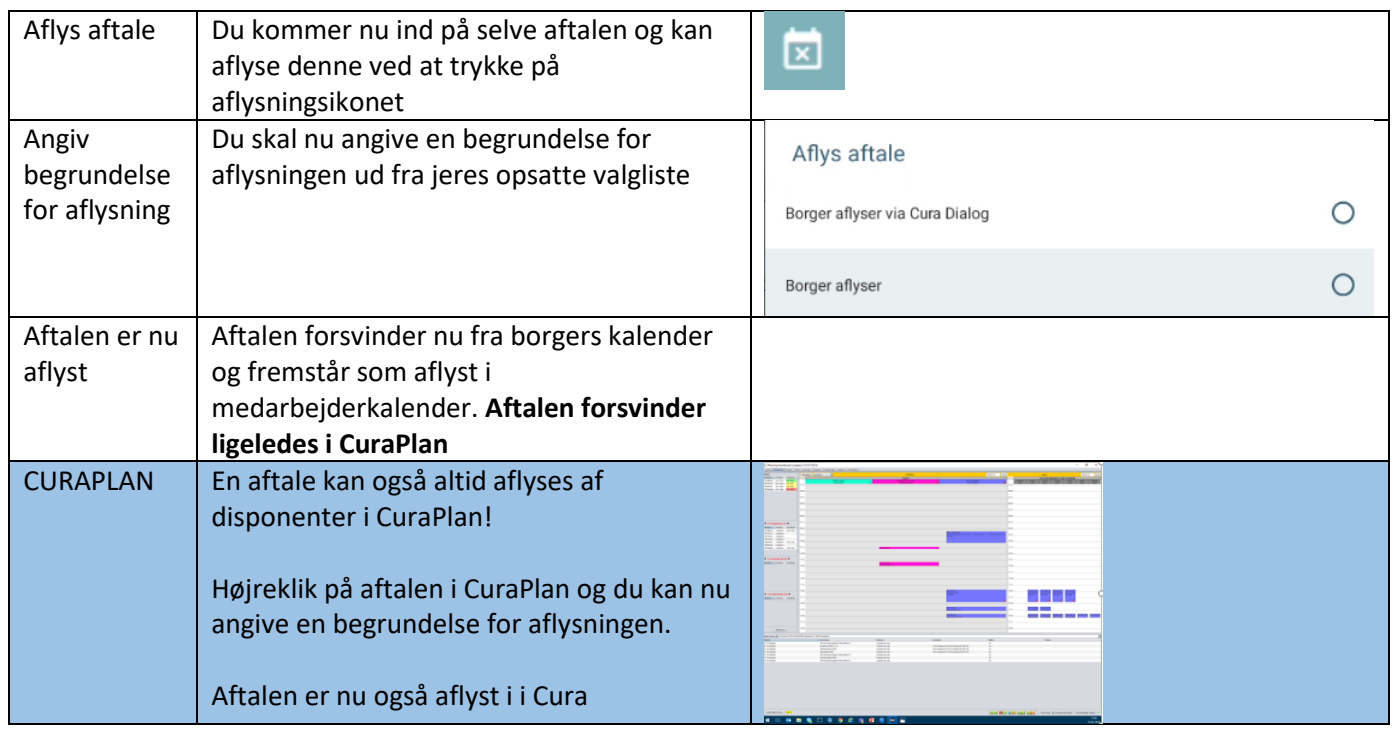

# Ændringslog

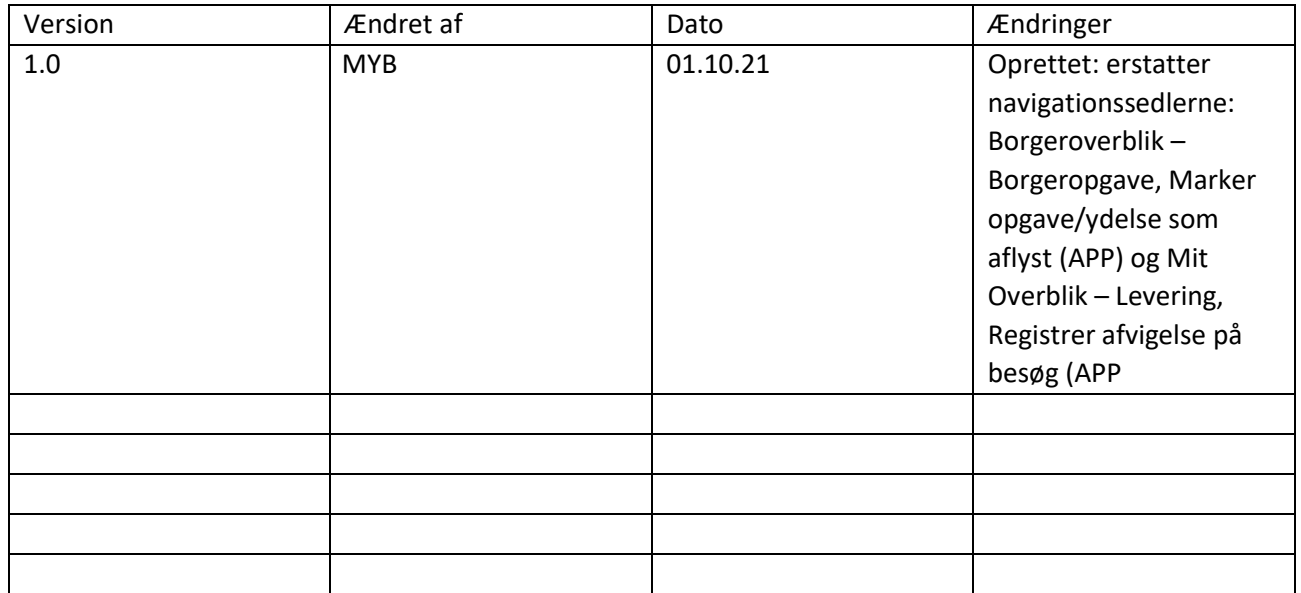